## **BAB V**

## **HASIL ANALISIS DAN PEMBAHASAN**

Pada bab ini, peneliti akan membahas tentang analisis data yang telah dikumpulkan dari hasil penyebaran kuesioner yang telah dibagikan kepada Mahasiswa STAI Ahsanta Jambi yang telah menggunakan *website* STAI Ahsanta. Meliputi penjelasan mengenai profil responden serta proses pengumpulan data yang dilakukan. Data yang dianalisis berdasarkan hasil dari penyebaran kuesioner yang telah dilakukan kemudian data tersebut diolah dengan menggunakan *software IBM SPSS Statistics* versi 26.0.

#### **5.1 PROFIL RESPONDEN**

Pengumpulan data dilakukan dengan menggunakan kuesioner *online* dari *google form* yang telah disebarkan dari tanggal 14 Desember 2020 sampai tanggal 3 Januari 2021. Untuk kegiatan pengisian dengan 20 butir pertanyaan diajukan dalam kuesioner ini. Kuesioner kemudian disebarkan kepada Mahasiswa STAI Ahsanta yang telah menggunakan *website* STAI Ahsanta Jambi. Sebanyak 100 responden yang telah memberikan respon dalam kuesioner dan dinyatakan valid. Berikut tabel profil responden yang terdiri dari tiga kategori sebagai berikut :

#### **5.1.1 Responden Berdasarkan NIM**

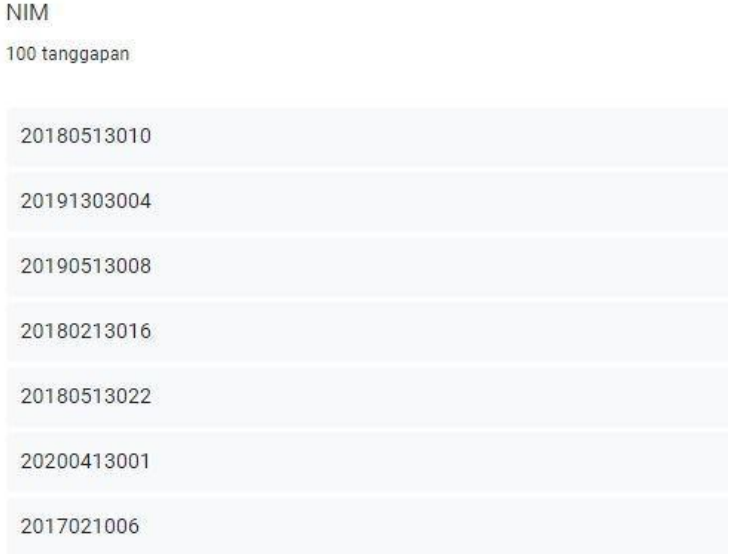

#### **Gambar 5.1 Frekuensi Responden Berdasarkan NIM**

Pada gambar diatas menunjukkan bahwa Nomor Induk Mahasiswa diisi oleh Mahasiswa sesuai dengan NIM masing-masing.

#### **5.1.2 Responden Berdasarkan Prodi**

Data responden berdasarkan prodi pengguna *website* Ahsanta Jambi, dapat dilihat pada tabel 5.1 berikut:

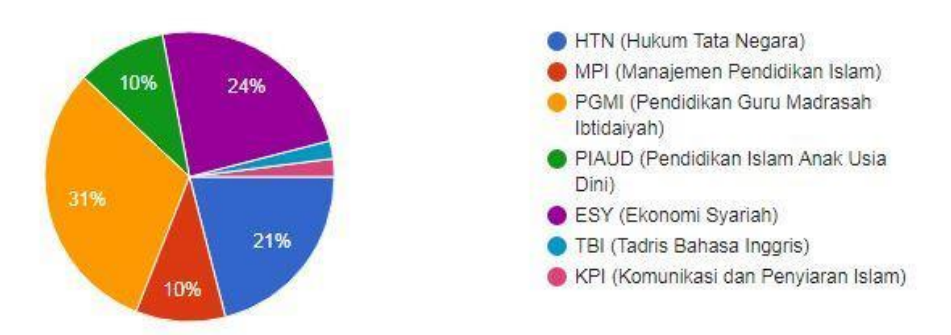

**Gambar 5.2 Responden Berdasarkan Prodi**

| Prodi                                         | Jumlah         | <b>Persentase</b> |
|-----------------------------------------------|----------------|-------------------|
| HTN (Hukum Tata Negara)                       | 21             | 21%               |
| MPI (Manajemen Pendidikan Islam)              | 10             | 10%               |
| PGMI (Pendidikan Guru Madrasah<br>Ibtidaiyah) | 31             | 31%               |
| PIAUD (Pendidikan Islam Anak Usia<br>Dini)    | 10             | 10%               |
| ESY (Ekonomi Syariah)                         | 24             | 24%               |
| TBI (Tadris Bahasa Inggris)                   | $\overline{2}$ | 2%                |
| KPI (Komunitas dan Penyiaran Islam)           | $\overline{2}$ | 2%                |
| <b>Total</b>                                  | 100            | 100%              |

**Tabel 5.1 Frekuensi Responden Berdasarkan Prodi**

Tabel 5.1 menunjukkan bahwa frekuensi terbanyak responden pada penelitian ini adalah prodi sistem PGMI (Pendidikan Guru Madrasah Ibtidaiyah) dengan jumlah responden sebanyak 31 dan persentase sebanyak 31% Prodi ESY (Ekonomi Syariah) sebanyak 24 responden dan persentase sebanyak 24% Prodi HTN (Hukum Tata Negara) sebanyak 21 responden dan persentase 21% Prodi MPI (Manajemen Pendidikan Islam) dan Prodi PIAUD (Pendidikan Islam Anak Usia Dini) sama-sama sebanyak 10 responden dan persentase 10% dan prodi TBI (Tadris Bahasa Inggris) dan KPI (Komunitas dan Penyiaran Islam) juga samasama sebanyak 2 dan persentase sebanyak 2%.

#### **5.1.3 Responden berdasarkan Jenis Kelamin**

Data responden berdasarkan jenis kelamin pengguna *website* STAI Ahsanta Jambi, dapat dilihat pada tabel 5.2 berikut :

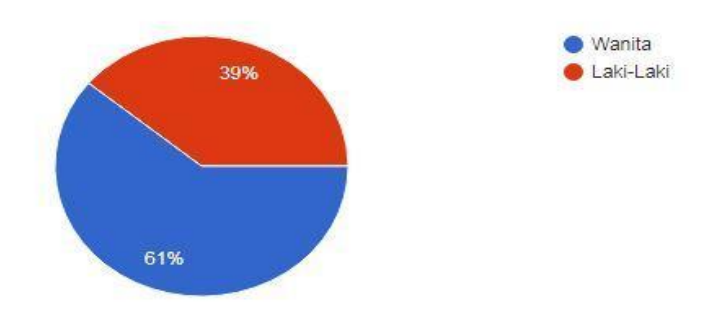

#### **Gambar 5.3 Responden Berdasarkan Jenis Kelamin**

| <b>Jenis Kelamin</b> | Jumlah     | <b>Persentase</b> |
|----------------------|------------|-------------------|
| Perempuan            | 61         | 61%               |
| Laki-Laki            | 39         | 39%               |
| <b>Total</b>         | <b>100</b> | 100%              |

**Tabel 5.2 Responden Berdasarkan Jenis Kelamin**

Tabel 5.2 menunjukkan bahwa frekuensi terbanyak responden pada penelitian ini adalah jenis kelamin perempuan dengan jumlah responden sebanyak 61 dan persentase sebanyak 61% sedangkan responden dengan jenis kelamin lakilaki berjumlah 39 dengan persentase 39%.

#### **5.1.4 Responden Berdasarkan Usia**

Data responden berdasarkan Usia dapat dilihat pada tabel 5.3 berikut :

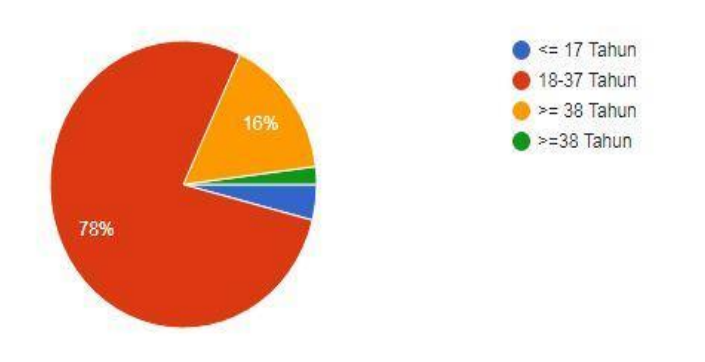

**Gambar 5.4 Responden Berdasarkan Usia**

| Umur            | Jumlah     | <b>Persentase</b> |
|-----------------|------------|-------------------|
| $\leq$ 17 Tahun |            | 4%                |
| 18-37 Tahun     | 78         | 78%               |
| $>=$ 38 Tahun   | 18         | 18%               |
| <b>Total</b>    | <b>100</b> | 100%              |

**Tabel 5.3 Responden Berdasarkan Usia**

Pada tabel 5.3 diatas dapat dilihat bahwa frekuensi terbanyak berdasarkan usia adalah responden dengan rentang umur 18-37 Tahun berjumlah 78 responden dengan persentase 78% sedangkan <= 17 Tahun dengan jumlah 4 responden dan persentase 4% responden dan responden dengan rentang umur >= 38 tahun berjumlah 18 responden dengan persentase 18%.

# **5.1.5 Responden Berdasarkan Frekuensi Penggunaan** *Website* **STAI Ahsanta Jambi**

Data responden berdasarkan frekuensi penggunaan *Website* STAI Ahsanta Jambi, dapat dilihat pada tabel 5.4 berikut :

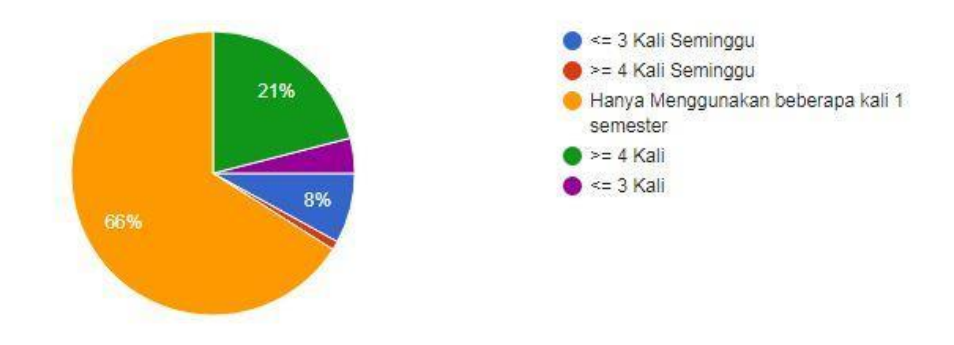

**Gambar 5.5 Responden Berdasarkan Frekuensi Pengguna** *Website* **STAI Ahsanta Jambi**

| Frekuensi                                     | Jumlah     | <b>Persentase</b> |
|-----------------------------------------------|------------|-------------------|
| $\epsilon$ 3 Kali 1 Seminggu                  | 22         | 22%               |
| $> = 4$ kali dalam 1 Seminggu                 | 12         | 12%               |
| Hanya menggunakan beberapa kali 1<br>semester | 66         | 66%               |
| <b>Total</b>                                  | <b>100</b> | 100%              |

**Tabel 5.4 Responden Berdasarkan Frekuensi Penggunaan** *Website* **STAI Ahsanta Jambi**

Pada tabel 5.4 dapat dilihat bahwa responden dengan frekuensi penggunaan terbanyak hanya menggunakan 1 kali dalam 1 minggu yaitu 66 responden dan persentase 66% sedangkan responden yang mengunjungi 3 kali dalam 1 minggu 12 responden dan persentase 12% dan responden yang mengunjungi 4 kali dalam seminggu hanya 12 responden dan persentase 12%.

## **5.2 UJI VALIDITAS DAN UJI RELIABILITAS**

#### **5.2.1 Uji Validitas**

Pengujian validitas digunakan untuk mengetahui tingkat keandalan dan kesahihan alat ukur yang digunakan. Instrumen dikatakan valid berarti menunjukkan alat ukur yang dipergunakan untuk mendapatkan data itu valid atau dapat digunakan untuk mengukur apa yang seharusnya diukur [46].

Uji validitas ditentukan dengan nilai signifikansi. Jika nilai signifikansi < 0,05 maka instrumen penelitian adalah valid. Selain dengan membandingkan nilai signifikansi tersebut, pengolahan validitas dapat menggunakan *pearson*  *correlation* [47]*.* Apabila nilai koefisien korelasi > r tabel maka item tersebut dinyatakan valid.

Jika r hitung  $\langle$  r tabel = tidak valid

Jika r hitung  $>$  r tabel = valid

Cara menentukkan r tabel adalah df =  $N-2$ , dimana N adalah jumlah sampel.

Untuk lebih jelasnya untuk mendapatkan nilai r tabel dapat dilihat dari tabel 5.5 dibawah ini:

|              |                                         | Tingkat signifikansi untuk uji satu arah |        |        |        |  |  |  |  |  |  |  |
|--------------|-----------------------------------------|------------------------------------------|--------|--------|--------|--|--|--|--|--|--|--|
|              | 0.05                                    | 0.025                                    | 0.01   | 0.005  | 0.0005 |  |  |  |  |  |  |  |
| $df = (N-2)$ | Tingkat signifikansi untuk uji dua arah |                                          |        |        |        |  |  |  |  |  |  |  |
|              | 0.1                                     | 0.05                                     | 0.02   | 0.01   | 0.001  |  |  |  |  |  |  |  |
| 90           | 0.1726                                  | 0.2050                                   | 0.2422 | 0.2673 | 0.3375 |  |  |  |  |  |  |  |
| 91           | 0.1716                                  | 0.2039                                   | 0.2409 | 0.2659 | 0.3358 |  |  |  |  |  |  |  |
| 92           | 0.1707                                  | 0.2028                                   | 0.2396 | 0.2645 | 0.3341 |  |  |  |  |  |  |  |
| 93           | 0.1698                                  | 0.2017                                   | 0.2384 | 0.2631 | 0.3323 |  |  |  |  |  |  |  |
| 94           | 0.1689                                  | 0.2006                                   | 0.2371 | 0.2617 | 0.3307 |  |  |  |  |  |  |  |
| 95           | 0.1680                                  | 0.1996                                   | 0.2359 | 0.2604 | 0.3290 |  |  |  |  |  |  |  |
| 96           | 0.1671                                  | 0.1986                                   | 0.2347 | 0.2591 | 0.3274 |  |  |  |  |  |  |  |
| 97           | 0.1663                                  | 0.1975                                   | 0.2335 | 0.2578 | 0.3258 |  |  |  |  |  |  |  |
| 98           | 0.1654                                  | 0.1966                                   | 0.2324 | 0.2565 | 0.3242 |  |  |  |  |  |  |  |
| 99           | 0.1646                                  | 0.1956                                   | 0.2312 | 0.2552 | 0.3226 |  |  |  |  |  |  |  |

**Tabel 5.5 Nilai** *Koefisien Korelasi (r)*

Jadi sampel yang digunakan adalah sebanyak 100 sampel maka df = 100 - 2 maka df = 98. Nilai r tabel dari df = 98 adalah  $0,1966$ 

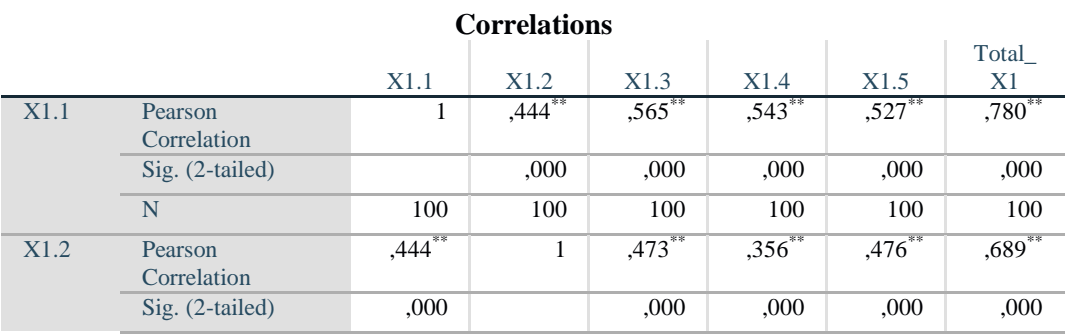

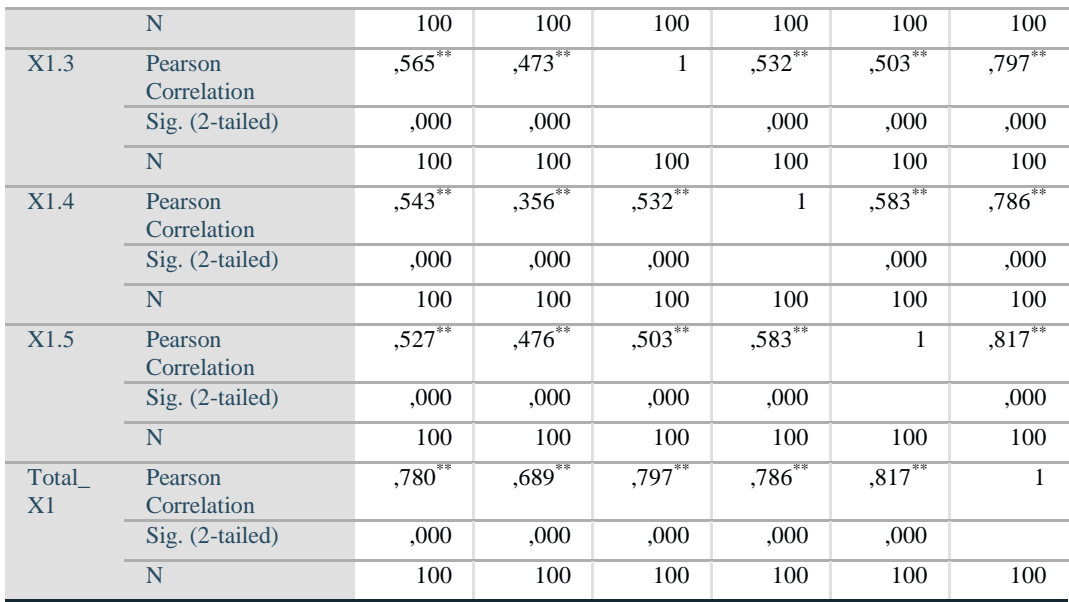

\*\*. Correlation is significant at the 0.01 level (2-tailed).

## **Gambar 5.6 Hasil Uji Validitas Usability X1**

Nilai r tabel r statistic didapatkan sebesar 0,196. Pada uji validitas yang dilakukan variabel *Usability* (X1) yang dilihat pada kolom korelasi, diketahui bahwa semua nilai r hitung lebih besar dari r tabel, yang artinya semua indikator pada kuesioner tersebut dinyatakan valid.

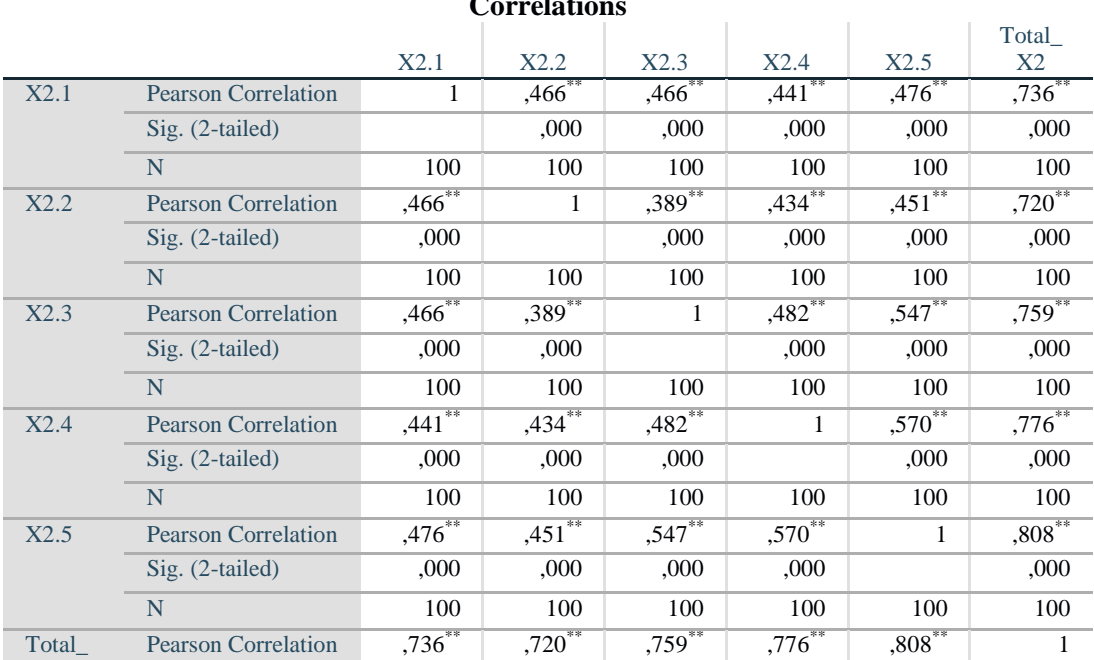

**Correlations**

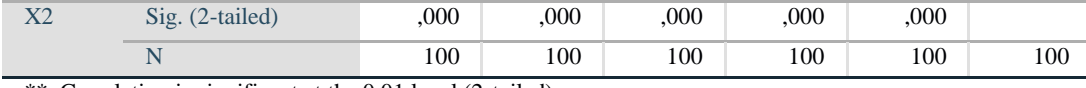

\*\*. Correlation is significant at the 0.01 level (2-tailed).

Nilai r tabel r statistic didapatkan sebesar 0,196. Pada uji validitas yang dilakukan variabel *Information Quality* (X2) yang dilihat pada kolom korelasi, diketahui bahwa semua nilai r hitung lebih besar dari r tabel, yang artinya semua indikator pada kuesioner tersebut dinyatakan valid.

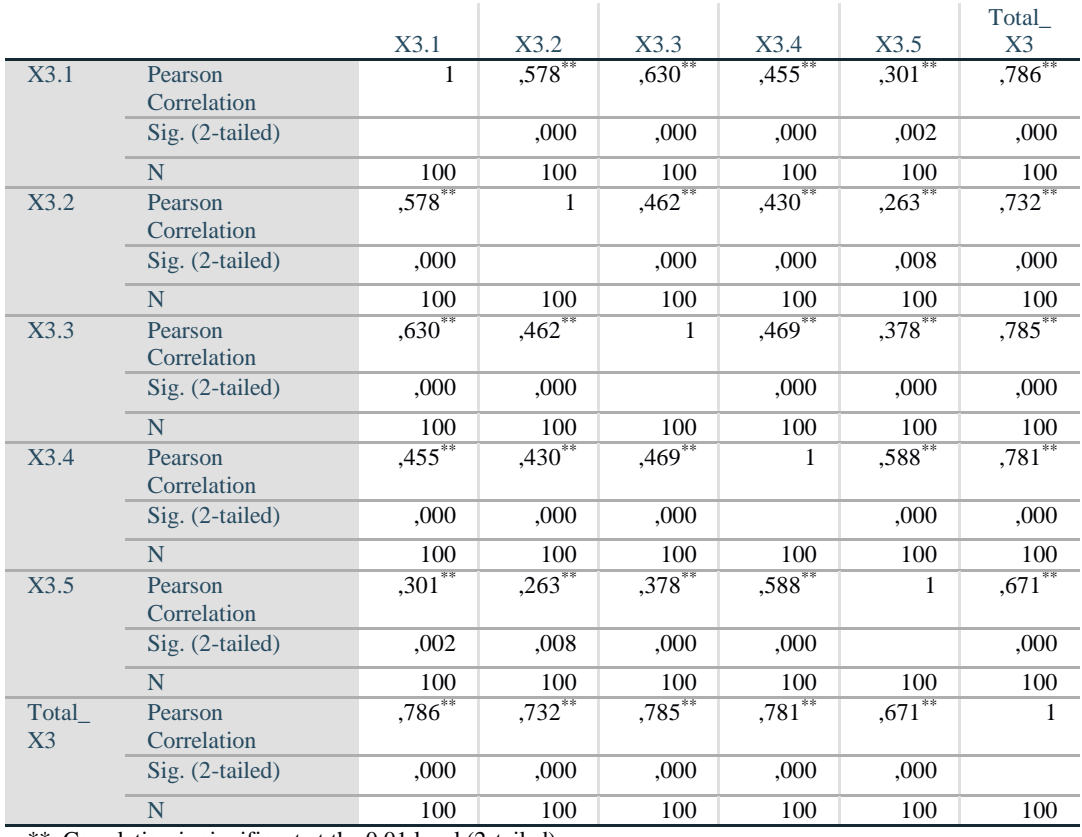

**Correlations**

\*\*. Correlation is significant at the 0.01 level (2-tailed).

#### **Gambar 5.8 Hasil Uji Validitas Interaction Quality X3**

Nilai r tabel r statistic didapatkan sebesar 0,196. Pada uji validitas yang dilakukan variabel *Interaction Quality* (X3) yang dilihat pada kolom korelasi,

**Gambar 5.7 Hasil Uji Validitas Information Quality X2**

diketahui bahwa semua nilai r hitung lebih besar dari r tabel, yang artinya semua indikator pada kuesioner tersebut dinyatakan valid.

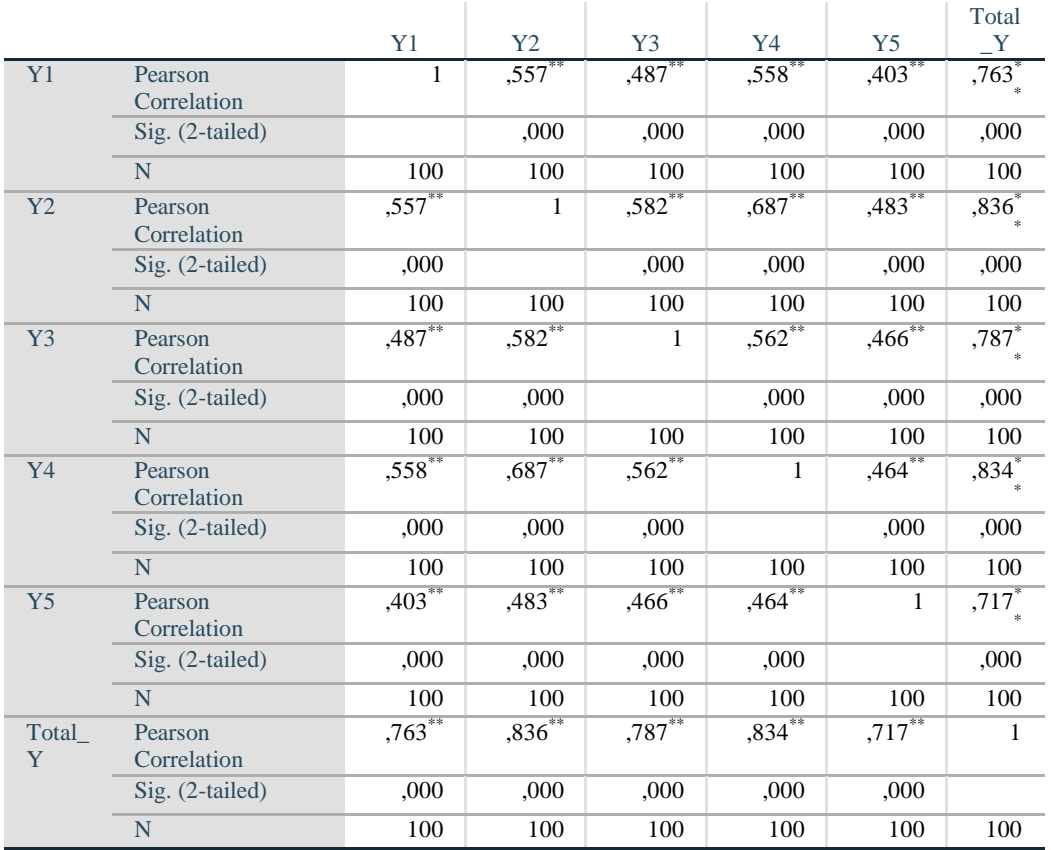

**Correlations**

\*\*. Correlation is significant at the 0.01 level (2-tailed).

## **Gambar 5.9 Hasil Uji Validitas Kepuasan Pengguna Y**

Nilai r tabel r statistic didapatkan sebesar 0,196 Pada uji validitas yang dilakukan variabel *Kepuasan Pengguna* (Y) yang dilihat pada kolom korelasi, diketahui bahwa semua nilai r hitung lebih besar dari r tabel, yang artinya semua indikator pada kuesioner tersebut dinyatakan valid.

|                | Tabel 5.6 Hasil Uji Validitas |          |         |            |  |  |  |  |  |  |  |  |
|----------------|-------------------------------|----------|---------|------------|--|--|--|--|--|--|--|--|
| N <sub>0</sub> | <b>Variabel</b>               | r hitung | r table | Keterangan |  |  |  |  |  |  |  |  |
|                | Usability                     |          |         |            |  |  |  |  |  |  |  |  |
|                | X1.1                          | 0,780    | 0.196   | Valid      |  |  |  |  |  |  |  |  |
|                | X1.2                          | 0,689    | 0.196   | Valid      |  |  |  |  |  |  |  |  |
|                | X1.3                          | 0,797    | 0.196   | Valid      |  |  |  |  |  |  |  |  |

**Tabel 5.6 Hasil Uji Validitas**

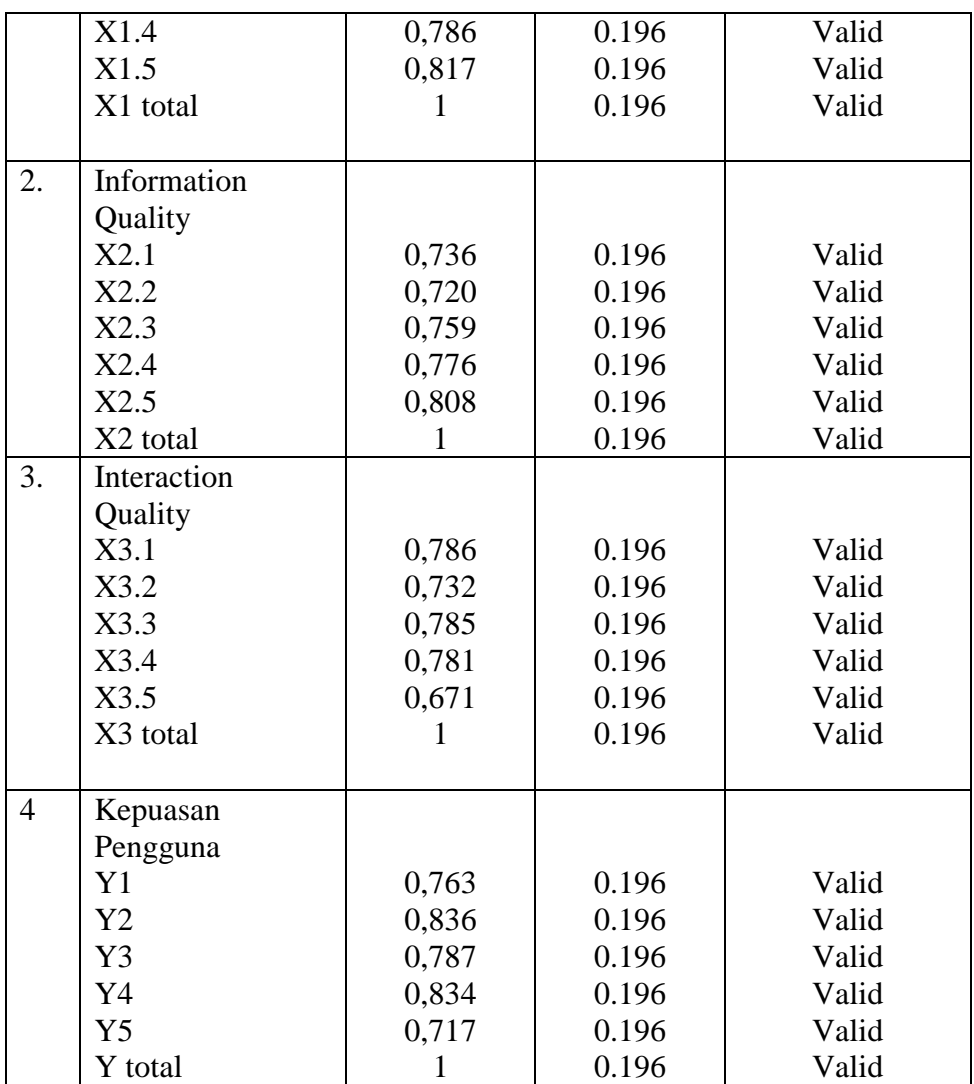

Dari hasil uji validitas yang terdapat pada tabel 5.6 diatas dapat disimpulkan bahwa semua instrumen variabel dinyatakan valid, karena terbukti bahwa nilai r hitung lebih besar dari r tabel pada tingkat signifikan 0,05. Artinya semua instrumen variabel yang ada dapat dianalisis lebih lanjut karena memenuhi kriteria.

#### **5.2.2 Uji Reliabilitas**

Reliabel instrumen adalah hasil pengukuran yang dapat dipercaya. Reliabel instrumen diperlukan untuk mendapatkan data sesuai dengan tujuan pengukuran.

Untuk mencapai hal tersebut, dilakukan uji reliabilitas dengan menggunakan metode *Cronbach Alpha* diukur berdasarkan skala *Cronbach Alpha* 0 sampai 1 Gulla et al., [48]. Suatu konstruk atau Reliabel dikatakan Reliabel jika memberikan nilai (α) 0,70 [46]. Berikut hasil perhitungan uji reliabilitas penelitian ini dengan dengan menggunakan SPSS :

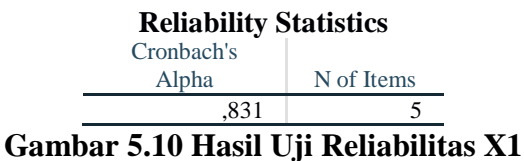

Penjelasan dari hasil reliabilitas X1 adalah dilihat pada gambar diatas, pada uji reliabilitas didapatkan *Cronbach's Alpha* sebesar 0,831 dengan jumlah item 5 karena nilai *Cronbach's Alpha* >0,70 maka dapat disimpulkan bahwa instrumen pada *Usability* adalah reliabel.

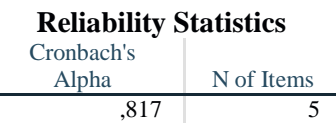

#### **Gambar 5.11 Hasil Uji Reliabilitas X2**

Penjelasan dari hasil reliabilitas X2 adalah dilihat pada gambar diatas, pada uji reliabilitas didapatkan *Cronbach's Alpha* sebesar 0,817 dengan jumlah item 5 karena nilai *Cronbach's Alpha* >0,70 maka dapat disimpulkan bahwa instrumen pada *Usability* adalah reliabel.

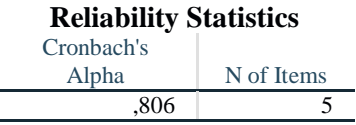

**Gambar 5.12 Hasil Uji Reliabilitas X3**

Penjelasan dari hasil reliabilitas X3 adalah dilihat pada gambar diatas, pada uji reliabilitas didapatkan *Cronbach's Alpha* sebesar 0,806 dengan jumlah item 5 karena nilai *Cronbach's Alpha* >0,70 maka dapat disimpulkan bahwa instrumen pada *Usability* adalah reliabel.

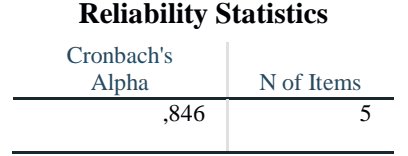

**Gambar 5.13 Hasil Uji Reliabilitas Y**

Penjelasan dari hasil reliabilitas X3 adalah dilihat pada gambar diatas, pada uji reliabilitas didapatkan *Cronbach's Alpha* sebesar 0,846 dengan jumlah item 5 karena nilai *Cronbach's Alpha* >0,70 maka dapat disimpulkan bahwa instrumen pada *Usability* adalah reliabel.

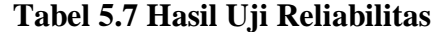

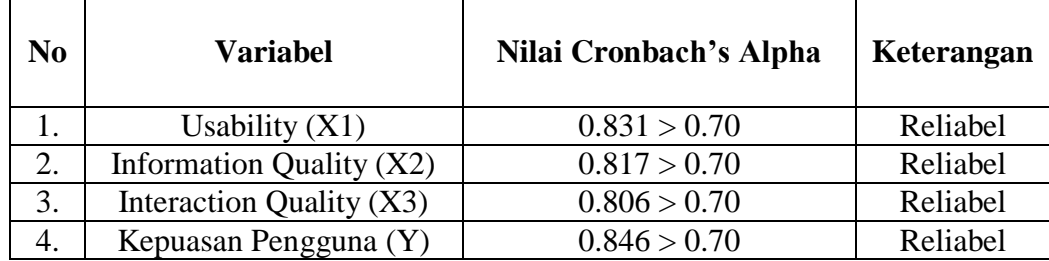

Berdasarkan tabel 5.7 diatas, seluruh variabel memiliki nilai *Cronbatch's Alpha* > 0,70 maka dapat disimpulkan bahwa semua variabel dalam penelitian ini dinyatakan Reliabel.

#### **5.3 UJI ASUMSI KLASIK**

#### **5.3.1 Uji Normalitas**

Pengujian Normalitas adalah pengujian tentang kenormalan distribusi data. Ada dua cara untuk mendeteksi apakah residual berdistribusi normal atau tidak yaitu dengan analisis grafik dan uji statistik.

Pada analisis grafik yaitu dapat dilihat dengan grafik Histogram. Apabila tampilan grafik histogram distribusi data membentuk lonceng (bell shaped), tidak condong ke kiri atau condong ke kanan sehingga data dengan pola seperti ini memiliki distribusi normal [49].

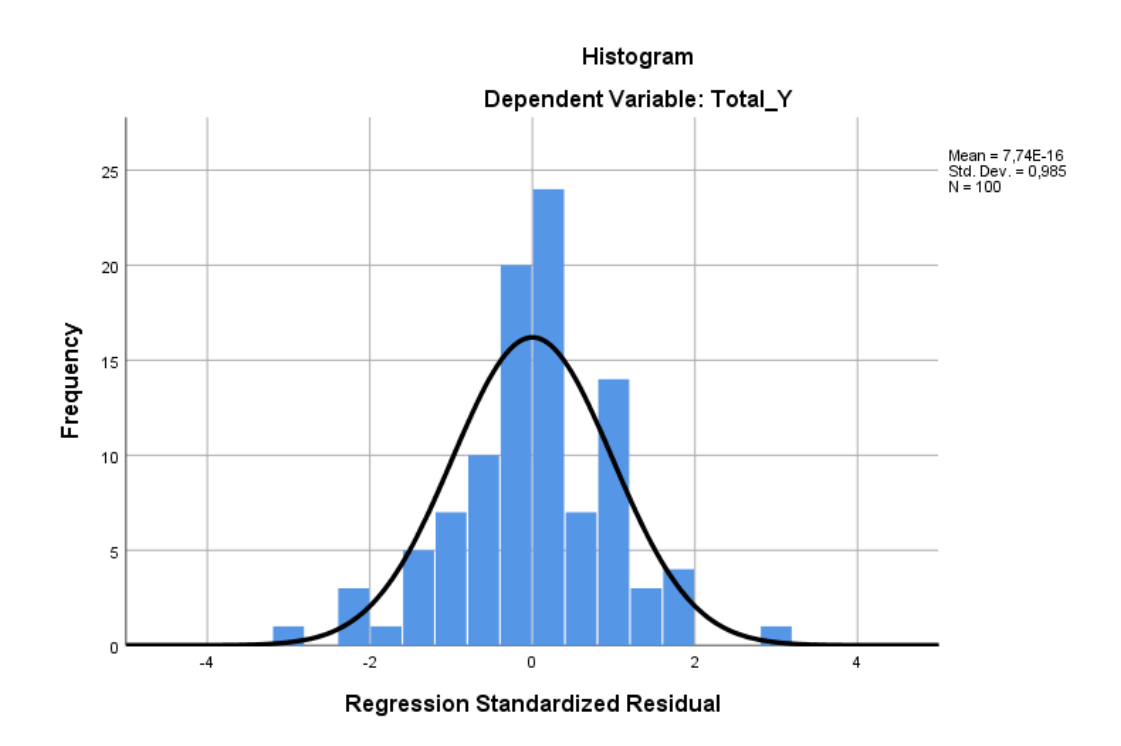

#### **Gambar 5.14 Hasil Uji Normalitas Dengan Grafik Histogram**

Grafik diatas berbentuk lonceng dan tidak condong ke kiri atau condong ke kanan sehingga data dengan pola seperti di atas ini berdistribusi normal.

#### **5.3.2 Uji Multikolinearitas**

Untuk mendeteksi ada tidaknya multikolinieritas dapat dilihat pada nilai tolerance dan VIF. Apabila nilai toleransi di atas 0,1 dan nilai VIF dibawah 10 maka tidak terjadi multikolinieritas [49]. Hasil uji multikolinieritas untuk model regresi pada penelitian ini disajikan pada tabel di bawah ini:

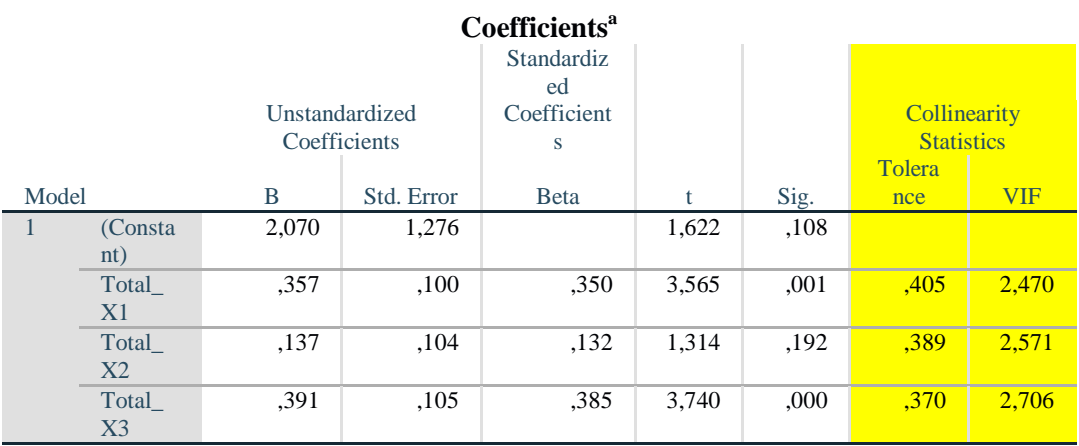

a. Dependent Variable: Total\_Y

#### **Gambar 5.15 Hasil Uji Multikolinearitas**

Dari hasil uji multikolinearitas dapat dilihat nilai tolerance dan VIF nya dari kelima variabel independen nilai tolerance nya > 0,1 dan nilai VIF **<** 10 jadi kesimpulan bahwa tidak ada yang terjadi masalah multikolinearitas pada model regresi.

**Tabel 5.8 Rangkuman Hasil Uji Multikolinearitas**

| <b>Variabel</b> | <b>Tolerance</b> | VIF           | Keterangan                         |
|-----------------|------------------|---------------|------------------------------------|
| X1              | 0,405 > 0,10     | 2,470 < 10,00 | Tidak terjadi<br>Multikolinearitas |
| X <sub>2</sub>  | 0,389 > 0,10     | 2,571 < 10,00 | Tidak terjadi<br>Multikolinearitas |
| X <sub>3</sub>  | 0,370 > 0,10     | 2,706 < 10,00 | Tidak terjadi<br>Multikolinearitas |

Dari table 5.8 diatas dapat diketahui bahwa nilai Tolerance dari kelima variabel independen lebih dari 0,1 dan nilai nilai VIF kurang dari 10, jadi dapat disimpulkan bahwa tidak terjadi masalah multikolinearitas pada model regresi. Tujuan dari multikolinearitas, untuk menguji apakah dalam model regresi ditemukan adanya korelasi antar variabel bebas. Model regresi baik seharusnya tidak terjadi korelasi antara variabel bebas.

#### **5.3.3 Uji Autokorelasi**

Uji autokorelasi dilakukan dengan menggunakan metode Durbin - Watson (DW test) untuk mendeteksi ada atau tidaknya autokorelasi.

|            | $k=1$  |        |          | $k=2$  |          | $k=3$  |        | $k=4$  | $k=5$  |        |
|------------|--------|--------|----------|--------|----------|--------|--------|--------|--------|--------|
| n          | dL     | dU     | dL<br>dU |        | dL<br>dU |        | dL     | dU     | dL     | dU     |
| 97         | 1.6485 | 1.6901 | 1.6275   | 1.7116 | 1.6063   | 1.7335 | 1.5847 | 1.7560 | 1.5628 | 1.7790 |
| 98         | 1.6504 | 1.6916 | 1.6296   | 1.7128 | 1.6086   | 1.7345 | 1.5872 | 1.7567 | 1.5656 | 1.7795 |
| 99         | 1.6522 | 1.6930 | 1.6317   | 1.7140 | 1.6108   | 1.7355 | 1.5897 | 1.7575 | 1.5683 | 1.7799 |
| <b>100</b> | 1.6540 | 1.6944 | 1.6337   | 1.7152 | 1.6131   | 1.7364 | 1.5922 | 1.7582 | 1.5710 | 1.7804 |
| 101        | 1.6558 | 1.6958 | 1.6357   | 1.7163 | 1.6153   | 1.7374 | 1.5946 | 1.7589 | 1.5736 | 1.7809 |
| 102        | 1.6576 | 1.6971 | 1.6376   | 1.7175 | 1.6174   | 1.7383 | 1.5969 | 1.7596 | 1.5762 | 1.7813 |
| 103        | 1.6593 | 1.6985 | 1.6396   | 1.7186 | 1.6196   | 1.7392 | 1.5993 | 1.7603 | 1.5788 | 1.7818 |
| 104        | 1.6610 | 1.6998 | 1.6415   | 1.7198 | 1.6217   | 1.7402 | 1.6016 | 1.7610 | 1.5813 | 1.7823 |
| 105        | 1.6627 | 1.7011 | 1.6433   | 1.7209 | 1.6237   | 1.7411 | 1.6038 | 1.7617 | 1.5837 | 1.7827 |

**Tabel 5.9 Tabel DW**

Pengambilan keputusan pada uji Durbin Watson sebagai berikut:

- 1. DU < DW < 4-DU maka H<sup>0</sup> diterima, artinya tidak terjadi autokorelasi
- 2. DW < DL atau DW > 4-DL, maka  $H_0$  ditolak, artinya terjadi autokorelasi.
- 3. DL < DW < DU atau 4-DU < DW < 4-DL, artinya tidak ada kepastian atau kesimpulan yang pasti.

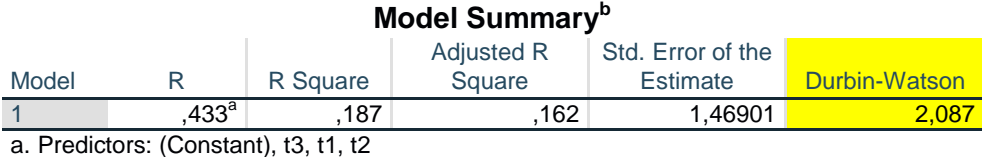

b. Dependent Variable: ABS\_RES1

#### **Gambar 5.16 Hasil Uji Autokorelasi**

Nilai DU dan DL dapat diperoleh dari tabel statistik Durbin Watson. Dengan T = 100 dan  $k = 4$  didapat nilai DL = 1.61 dan DU = 1.73 Jadi nilai 4 - $DU = 2.27$  dan 4 -  $DL = 2.39$  Dari output dapat diketahui nilai Durbin-Watson sebesar 2.087 Karena nilai DU dan 4 - DU (1.73 < 2.087 < 2.27) maka hasilnya tidak terjadi autokorelasi karena nilai DW terletak diantara nilai DU dan 4 - DU.

#### **5.3.4 Uji Heteroskedastisitas**

Model regresi yang baik adalah model yang tidak mengalami heteroskedastisitas. Uji heteroskedastisitas pada penelitian ini menggunakan uji koefisien korelasi Glejser Test [49]. Pengujian ini menggunakan tingkat siginifikan 0,05 dengan uji 2 sisi. Taraf signifikan itu sendiri ada 2 macam 0,01 dan 0,05 tidak ada ketentuan baku yang mengatur harus menggunakan yang mana. Semua itu tergantung pada peneliti itu sendiri namun banyak peneliti terdahulu memiliki taraf 0,05.

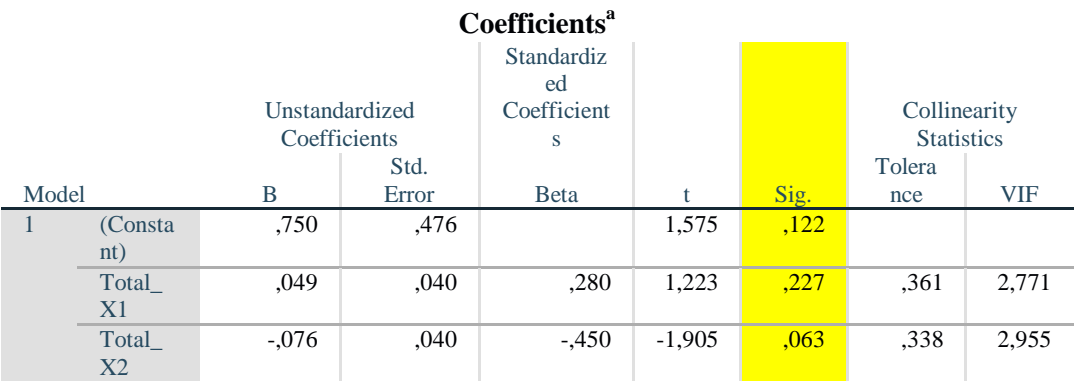

| Total                           | .027 | .041 | .158 | .663 | .331 |  |
|---------------------------------|------|------|------|------|------|--|
|                                 |      |      |      |      |      |  |
| a. Dependent Variable: Abs_RES2 |      |      |      |      |      |  |

**Gambar 5.17 Hasil Uji Heteroskedastisitas**

Dari hasil tabel diatas, maka dapat disimpulkan bahwa data yang diperoleh sudah pasti bebas dari masalah heteroskedastisitas karena nilai signifikan masingmasing variabel independen > 0,05. Sehingga tidak ada ketimpangan varians dari residual dari pengamatan satu dengan pengamatan lainnya dan disimpulkan bahwa data yang ada bebas dari heteroskedastisitas.

| <b>Variabel</b> | Nilai Signifikan | Keterangan                        |
|-----------------|------------------|-----------------------------------|
| $\mathbf{X}1$   | 0,227 > 0,05     | Tidak terjadi Heteroskedastisitas |
| X2              | 0.063 > 0.05     | Tidak terjadi Heteroskedastisitas |
| X3              | 0,511 > 0,05     | Tidak terjadi Heteroskedastisitas |

**Tabel 5.10 Rangkuman Hasil Uji Heteroskedastisitas**

Dari table 5.10 diatas dapat diketahui bahwa nilai Signifikan dari keempat variabel independen lebih dari besar dari 0,05 jadi dapat disimpulkan bahwa tidak terjadi heteroskedastisitas.

#### **5.4 ANALISIS REGRESI LINEAR BERGANDA**

Untuk menguji pengaruh variabel-variabel independen X1, X2, X3. *(Usability, Information Quality, Interaction Quality)* terhadap variabel dependen Y (Kepuasan Pengguna), maka dalam penelitian ini digunakan analisis regresi berganda [47]. Rumus yang digunakan dalam regresi linier berganda dalam penelitian ini adalah :

$$
Y = a + b1X_1 + b2X_2 + b3X_3
$$

Keterangan :

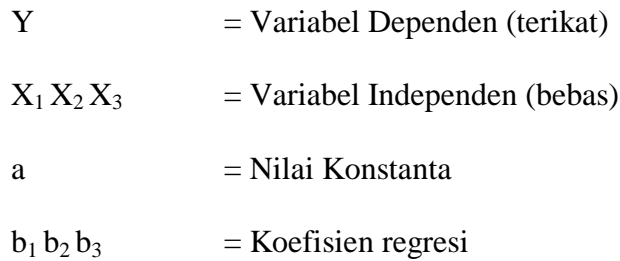

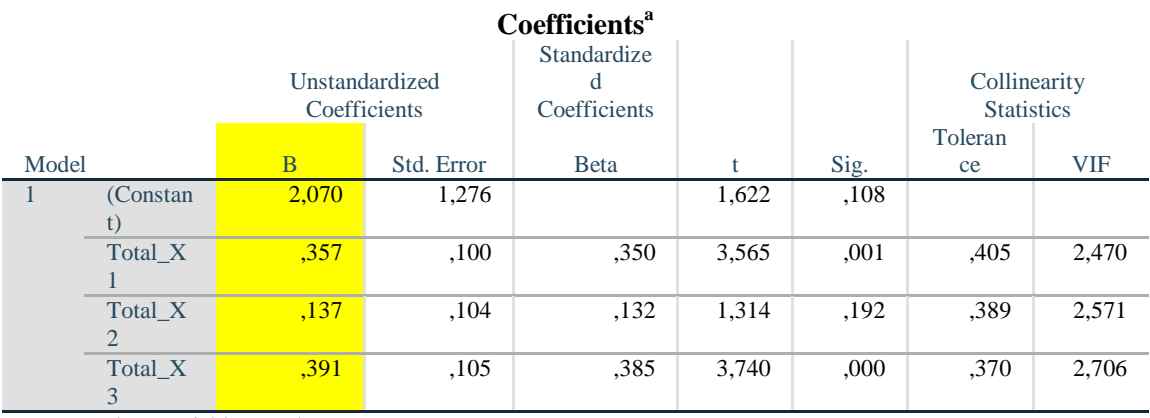

a. Dependent Variable: Total\_Y

## **Gambar 5.18 Output Regression Coefficients**

Hasil Gambar 5.18, menunjukkan persamaan regresi linier berganda sebagai

berikut:

$$
Y = 2.070 + 0.357 X1 + 0.137 X2 + 0.391 X3
$$

Keterangan :

1. Nilai konstanta =2.070 nilai konstanta positif menunjukan pengaruh positif variabel independen naik atau berpengaruh dalam satu satuan, maka variabel kepuasan pengguna akan naik atau terpenuhi.

- 2. Nilai koefisien beta pada variabel *Usability* sebesar 0,357 yang berarti jika *usability* mengalami kenaikan, maka kepuasan pengguna akan meningkat sebesar 0,357 dengan asumsi variabel independen bernilai tetap.
- 3. Nilai koefisien beta pada variabel *Information Quality* sebesar 0,137 yang berarti jika *information quality* mengalami kenaikan, maka kepuasan pengguna akan meningkat sebesar 0,137 dengan asumsi variabel independen bernilai tetap.
- 4. Nilai koefisien beta pada variabel *Interaction Quality* sebesar 0,391 yang berarti jika *interaction quality* mengalami kenaikan, maka kepuasan pengguna akan meningkat sebesar 0,391 dengan asumsi variabel independen bernilai tetap.

#### **5.4.1 Pengujian Hipotesis Uji t**

Uji t digunakan untuk menguji pengaruh variabel independen secara parsial terhadap variabel dependen. Berikut gambar dibawah ini hasil uji T :

|    | $P_{\rm T}$ | 0.25    | 0.10    | 0.05    | 0.025   | 0.01    | 0.005   | 0.001   |
|----|-------------|---------|---------|---------|---------|---------|---------|---------|
| df |             | 0.50    | 0.20    | 0.10    | 0.050   | 0.02    | 0.010   | 0.002   |
|    | 81          | 0.67753 | 1.29209 | 1.66388 | 1.98969 | 2.37327 | 2.63790 | 3.19392 |
|    | 82          | 0.67749 | 1.29196 | 1.66365 | 1.98932 | 2.37269 | 2.63712 | 3.19262 |
|    | 83          | 0.67746 | 1.29183 | 1.66342 | 1.98896 | 2.37212 | 2.63637 | 3.19135 |
|    | 84          | 0.67742 | 1.29171 | 1.66320 | 1.98861 | 2.37156 | 2.63563 | 3.19011 |
|    | 85          | 0.67739 | 1.29159 | 1.66298 | 1.98827 | 2.37102 | 2.63491 | 3.18890 |
|    | 86          | 0.67735 | 1.29147 | 1.66277 | 1.98793 | 2.37049 | 2.63421 | 3.18772 |
|    | 87          | 0.67732 | 1.29136 | 1.66256 | 1.98761 | 2.36998 | 2.63353 | 3.18657 |
|    | 88          | 0.67729 | 1.29125 | 1.66235 | 1.98729 | 2.36947 | 2.63286 | 3.18544 |
|    | 89          | 0.67726 | 1.29114 | 1.66216 | 1.98698 | 2.36898 | 2.63220 | 3.18434 |
|    | 90          | 0.67723 | 1.29103 | 1.66196 | 1.98667 | 2.36850 | 2.63157 | 3.18327 |
|    | 91          | 0.67720 | 1.29092 | 1.66177 | 1.98638 | 2.36803 | 2.63094 | 3.18222 |
|    | 92          | 0.67717 | 1.29082 | 1.66159 | 1.98609 | 2.36757 | 2.63033 | 3.18119 |
|    | 93          | 0.67714 | 1.29072 | 1.66140 | 1.98580 | 2.36712 | 2.62973 | 3.18019 |
|    | 94          | 0.67711 | 1.29062 | 1.66123 | 1.98552 | 2.36667 | 2.62915 | 3.17921 |
|    | 95          | 0.67708 | 1.29053 | 1.66105 | 1.98525 | 2.36624 | 2.62858 | 3.17825 |
|    | 96          | 0.67705 | 1.29043 | 1.66088 | 1.98498 | 2.36582 | 2.62802 | 3.17731 |
|    | 97          | 0.67703 | 1.29034 | 1.66071 | 1.98472 | 2.36541 | 2.62747 | 3.17639 |
|    | 98          | 0.67700 | 1.29025 | 1.66055 | 1.98447 | 2.36500 | 2.62693 | 3.17549 |
|    | 99          | 0.67698 | 1.29016 | 1.66039 | 1.98422 | 2.36461 | 2.62641 | 3.17460 |
|    | 100         | 0.67695 | 1.29007 | 1.66023 | 1.98397 | 2.36422 | 2.62589 | 3.17374 |
|    |             |         |         |         |         |         |         |         |

**Tabel 5.11 Tabel T**

Untuk menentukan t tabel :

T tabel = t  $(a/2 : n-k-1) = t (0,05/2 : 100-3-1) = (0,025 : 96) = 1.984$ 

Untuk menentukan kriteria pengujian hipotesis penelitian :

- a. Jika nilai signifikan  $\langle 0.05 \rangle$  atau t hitung  $>$  t tabel, maka terdapat pengaruh variabel X terhadap Y.
- b. Jika nilai signifikan > 0,05 atau t hitung < t tabel, maka tidak terdapat pengaruh variabel X terhadap Y.

T-test pada dasarnya menunjukan apakah semua variabel independent dalam model yang memberikan kontribusi yang signifikan terhadap variabel dependen secara parsial. Hasil pengujian t-test dari penelitian ini dapat dilihat dari gambar 5.19

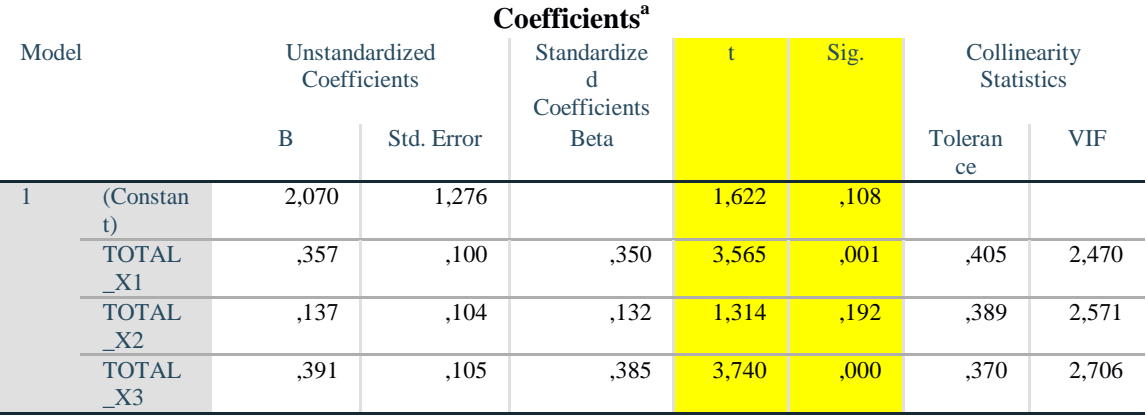

a. Dependent Variable: TOTAL\_Y

Tabel output diatas menunjukkan bagian *Unstandardized Coefficients* ini ditampilkan juga *Standard Error* dari masing-masing variabel. Nilai pada kolom *Beta*, ditampilkan *Z-score*. Pada kolom berikutnya ditampilkan nilai t dari masingmasing variabel, yang dapat dimanfaatkan untuk menguji keberartian (*t-test*)

**Gambar 5.19 Hasil Uji T**

koefisien regresi yang didapatkan. Proses pengujiannya yaitu "t hitung" dibandingkan dengan nilai "t tabel".

#### **H1 : Kesimpulan Pengujian H1**

Diketahui nilai untuk pengaruh X1 terhadap Y adalah sebesar 0,001 < 0,05 dan nilai t hitung  $3.565 > 1,984$  sehingga dapat disimpulkan bahwa H<sub>0</sub> ditolak artinya menerima hipotesis H<sup>a</sup> dan terdapat pengaruh X1 terhadap Y. Maka dapat disimpulkan usability berpengaruh positif dan signifikan terhadap kepuasan pengguna

#### **H2 : Kesimpulan Pengujian H2**

Diketahui nilai untuk pengaruh X2 terhadap Y adalah sebesar 0,192 > 0,05 dan nilai t hitung  $1.314 < 1.984$  sehingga dapat disimpulkan bahwa H<sub>0</sub> diterima yang berarti Ha ditolak dan tidak terdapat pengaruh X2 terhadap Y. Maka dapat disimpulkan information quality berpengaruh negatif dan tidak signifikan terhadap kepuasan pengguna.

#### **H3 : Kesimpulan Pengujian H3**

Diketahui nilai untuk pengaruh X3 terhadap Y adalah sebesar 0,00 < 0,05 dan nilai t hitung 3,740 > 1,984 sehingga dapat disimpulkan bahwa  $H_0$  ditolak yang berarti menerima hipotesis H<sup>a</sup> dan terdapat pengaruh X3 terhadap Y. Maka dapat disimpulkan interaction quality berpengaruh positif dan signifikan terhadap kepuasan pengguna.

#### **5.4.2 Pengujian Uji F**

Uji F bertujuan untuk mengetahui bagaimanakah pengaruh semua variabel independen dalam suatu penelitian secara bersama-sama terhadap variabel

dependen. Jika hasilnya signifikan maka model bisa digunakan untuk prediksi/peramalan dalam penelitian.

| df untuk<br>penyebut<br>(N2) |      |                |      |      |      |      |      | $df$ untuk pembilang $(N1)$ |      |      |      |      |      |      |      |
|------------------------------|------|----------------|------|------|------|------|------|-----------------------------|------|------|------|------|------|------|------|
|                              | 1    | $\overline{2}$ | 3    | 4    | 5    | 6    | 7    | 8                           | 9    | 10   | 11   | 12   | 13   | 14   | 15   |
| 91                           | 3.95 | 3.10           | 2.70 | 2.47 | 2.31 | 2.20 | 2.11 | 2.04                        | 1.98 | 1.94 | 1.90 | 1.86 | 1.83 | 1.80 | 1.78 |
| 92                           | 3.94 | 3.10           | 2.70 | 2.47 | 2.31 | 2.20 | 2.11 | 2.04                        | 1.98 | 1.94 | 1.89 | 1.86 | 1.83 | 1.80 | 1.78 |
| 93                           | 3.94 | 3.09           | 2.70 | 2.47 | 2.31 | 2.20 | 2.11 | 2.04                        | 1.98 | 1.93 | 1.89 | 1.86 | 1.83 | 1.80 | 1.78 |
| 94                           | 3.94 | 3.09           | 2.70 | 2.47 | 2.31 | 2.20 | 2.11 | 2.04                        | 1.98 | 1.93 | 1.89 | 1.86 | 1.83 | 1.80 | 1.77 |
| 95                           | 3.94 | 3.09           | 2.70 | 2.47 | 2.31 | 2.20 | 2.11 | 2.04                        | 1.98 | 1.93 | 1.89 | 1.86 | 1.82 | 1.80 | 1.77 |
| 96                           | 3.94 | 3.09           | 2.70 | 2.47 | 2.31 | 2.19 | 2.11 | 2.04                        | 1.98 | 1.93 | 1.89 | 1.85 | 1.82 | 1.80 | 1.77 |
| 97                           | 3.94 | 3.09           | 2.70 | 2.47 | 2.31 | 2.19 | 2.11 | 2.04                        | 1.98 | 1.93 | 1.89 | 1.85 | 1.82 | 1.80 | 1.77 |
| 98                           | 3.94 | 3.09           | 2.70 | 2.46 | 2.31 | 2.19 | 2.10 | 2.03                        | 1.98 | 1.93 | 1.89 | 1.85 | 1.82 | 1.79 | 1.77 |
| 99                           | 3.94 | 3.09           | 2.70 | 2.46 | 2.31 | 2.19 | 2.10 | 2.03                        | 1.98 | 1.93 | 1.89 | 1.85 | 1.82 | 1.79 | 1.77 |
| 100                          | 3.94 | 3.09           | 2.70 | 2.46 | 2.31 | 2.19 | 2.10 | 2.03                        | 1.97 | 1.93 | 1.89 | 1.85 | 1.82 | 1.79 | 1.77 |

**Tabel 5.12 Tabel F**

Untuk pengujian f tabel :

F tabel = f (k : n - k - 1) = f (3 : 100 - 3) = (3 : 97) = 2,70

Untuk menentukan kriteria pengujian hipotesis penelitian :

- a. Jika nilai signifikan  $\langle 0.05 \rangle$ atau F hitung > F tabel, maka terdapat pengaruh variabel X secara simultan terhadap variabel Y.
- b. Jika nilai signifikan > 0,05 atau F hitung < F tabel, maka tidak terdapat pengaruh variabel X secara simultan terhadap variabel Y.

Pengujian hipotesis Uji F dalam penelitian ini secara simultan dimaksudkan untuk mengukur besarnya pengaruh variabel bebas yaitu *Usability*(X1), *Information Quality*(X2), *Interaction Quality*(X3) dan Kepuasan Pengguna(Y) [50]. Hasil Uji F pada penelitian ini adalah sebagai berikut :

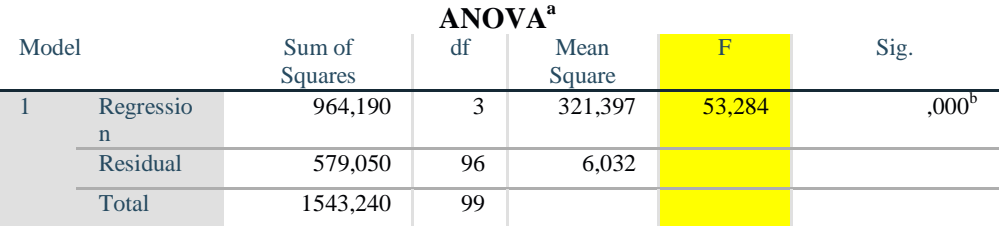

a. Dependent Variable: TOTAL\_Y

b. Predictors: (Constant), TOTAL\_X3, TOTAL\_X1, TOTAL\_X2

**Gambar 5.20 Hasil Uji F**

Dalam gambar Anova memperlihatkan informasi tentang berpengaruh atau tidaknya variabel independen terhadap variabel dependen secara simultan (Bersama-sama). Dalam tabel ini terdapat beberapa hal yang tidak perlu dibahas, pertama *Sum of Square* dan kedua *Mean Square* karena kita tidak perlu itu untuk mengambil kesimpulan berpengaruh tidaknya variabel independen terhadap dependen secara simultan.

Untuk mengambil keputusan tersebut dapat digunakan dua cara, pertama lihat nilai Sig (Signifikansi). Pada tabel anova nilai sig tertera sebesar 0,000 maka dengan mudah bisa disimpulkan bahwa seluruh variabel independen berpengaruh secara bersama-sama terhadap Kepuasan Pengguna. Hal ini dengan mengikuti taraf sig 0,05 sebagai nilai cut off dari nilai signifikansi. Artinya jika nilai probabilitas (signifikansi) dibawah 0,05 maka seluruh variabel independen berpengaruh terhadap variabel dependen dan begitupun sebaliknya.

#### **H4 : Kesimpulan Pengujian H4**

Pengujian H4, berdasarkan output diatas diketahui nilai signifikan untuk pengaruh X1, X2, X3 Secara simultan terhadap Y adalah sebesar 0,000 < 0,05 dan nilai F hitung 53,284 > 2,70 sehingga dapat disimpulkan bahwa bahwa  $H_0$  ditolak artinya menerima hipotesis  $H_a$  dan terdapat pengaruh variabel X1, X2, X3 secara simultan terhadap variabel Y.

## **5.4.3 Koefisien Determinasi (R<sup>2</sup> )**

Koefisien determinasi  $(r^2)$  adalah suatu nilai yang menggambarkan seberapa besar perubahan atau variasi dari variabel dependen bisa dijelaskan oleh perubahan atau variasi dari variabel dependen [49]. Uji determinasi bertujuan untuk mengetahui persentase sumbangan pengaruh variabel independen terhadap variabel dependen. Koefisien determinasi pada intinya mengukur seberapa jauh kemampuan variabel independen dalam mempengaruhi variabel dependen. Koefisien determinasi dapat diperoleh dengan cara mengkuadratkan koefisien korelasi atau R Squared (R²).

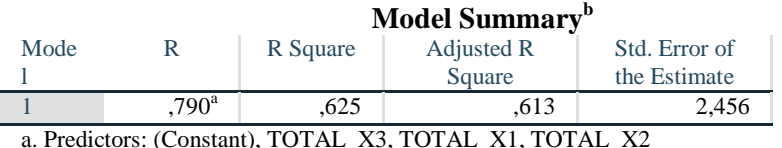

b. Dependent Variable: TOTAL\_Y

#### **Tabel 5.21 Hasil Koefisien Determinasi R<sup>2</sup>**

Dari output di atas *Model Summary* diketahui nilai *R square* sebesar 0,625, hal ini mengandung arti bahwa variabel seluruh variabel X secara simultan terhadap Y adalah sebesar 62,5%. Sedangkan sisanya sebesar 37,5% dipengaruhi oleh faktor lain yang tidak diteliti.

#### **5.5 PEMBAHASAN**

Dalam penelitian ini ternyata penulis menemukan bahwa Hipotesis 1 dengan uji t terhadap Y diterima yang berarti terdapat pengaruh nilai X1 terhadap Y.

sehingga dapat disimpulkan bahwa terdapat pengaruh Usability terhadap Kepuasan Pengguna dengan nilai sebesar 35,7%.

Dalam penelitian ini ternyata penulis menemukan bahwa Hipotesis 2 dengan uji t terhadap Y ditolak yang berarti tidak berpengaruh nilai X2 terhadap Y. Sehingga dapat disimpulkan bahwa tidak terdapat pengaruh Information Quality terhadap Kepuasan Pengguna dengan nilai sebesar 13,7%.

Dalam penelitian ini ternyata penulis menemukan bahwa Hipotesis 3 dengan uji t terhadap Y diterima yang berarti terdapat pengaruh nilai X3 terhadap Y. Sehingga dapat disimpulkan bahwa terdapat pengaruh Interaction Quality terhadap Kepuasan Pengguna dengan nilai sebesar 39,1%.

Dalam penelitian ini ternyata penulis menemukan bahwa Hipotesis 4 dengan uji F terhadap Y diterima yang berarti terdapat pengaruh nilai X1, X2, X3, terhadap Y. Sehingga dapat disimpulkan bahwa seluruh variabel X terdapat pengaruh secara simultan terhadap Kepuasan Pengguna dan nilai pengaruhnya adalah sebesar 62,5%, untuk hasil lebih jelasnya bisa dilihat pada gambar 5.22

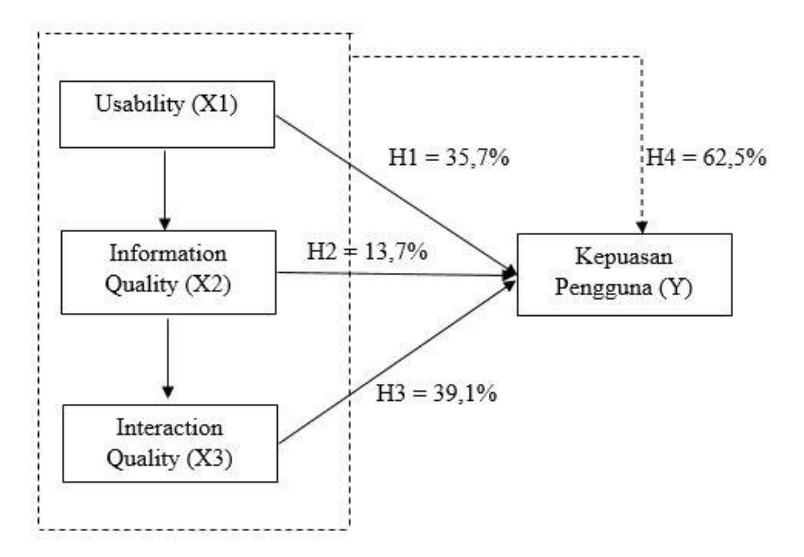

**Gambar 5.22 Nilai Hipotesis**

Berikut adalah tabel dari hasil hipotesis :

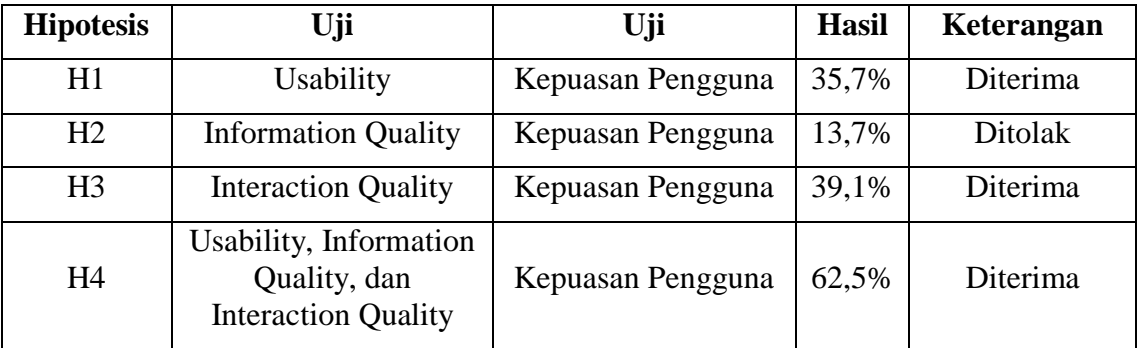

## **Tabel 5.13 Hasil Uji Hipotesis**